# Министерство науки и высшего образования Российской Федерации Федеральное государственное бюджетное образовательное учреждение высшего образования «Смоленский государственный университет»

Кафедра дизайна и декоративно-прикладного искусства

«Утверждаю» Проректор по учебнометодической работе \_\_\_\_\_Ю.А Устименко «23» июня 2022 г.

# **Рабочая программа дисциплины Б.1.В.ДВ.01.02.04 Современные технологии в книжном дизайне**

Направление подготовки: **54.03.01 Дизайн** Направленность (профиль): **Графический дизайн** Форма обучения – очная  $Kypc-2$ Семестр – 4 Всего зачетных единиц - 2; часов - 72 Форма отчетности: зачет – 4 семестр

Программу разработал кандидат педагогических наук, доцент Устименко Ю.А., доцент Черткова В.И.

Одобрена на заседании кафедры «16» июня 2022 г., протокол № 9

> Смоленск 2022

## **1. Место дисциплины в структуре ОП**

Данная дисциплина относится к части, формируемой участниками образовательных отношений образовательной программы. Логически и содержательнометодически взаимосвязана с другими дисциплинами ОП: «Рисунок», «Академическая живопись», «Шрифтовая графика», «Цветоведение и колористика», «Формальная композиция», «История стилей». «История декора и орнамента», «Компьютерные технологии в дизайне», «Типографика», «Основы художественного оформления книги», «Основы проектирования в графическом дизайне».

Для дисциплин «Визуальная культура», «Технологии в полиграфии», «Преддипломная практика» освоение данной дисциплины необходимо как предшествующее.

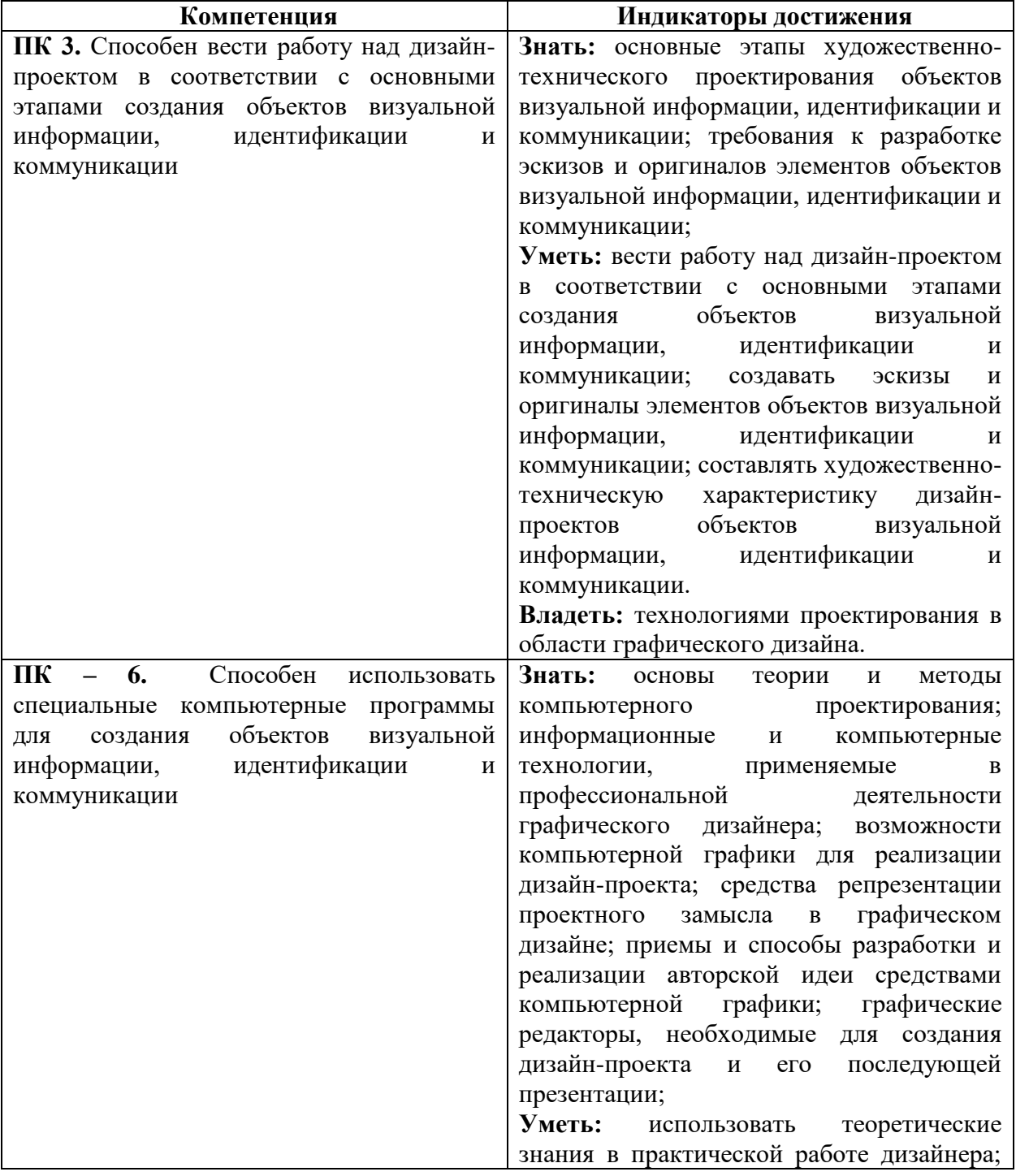

#### **2. Планируемые результаты обучения по дисциплине**

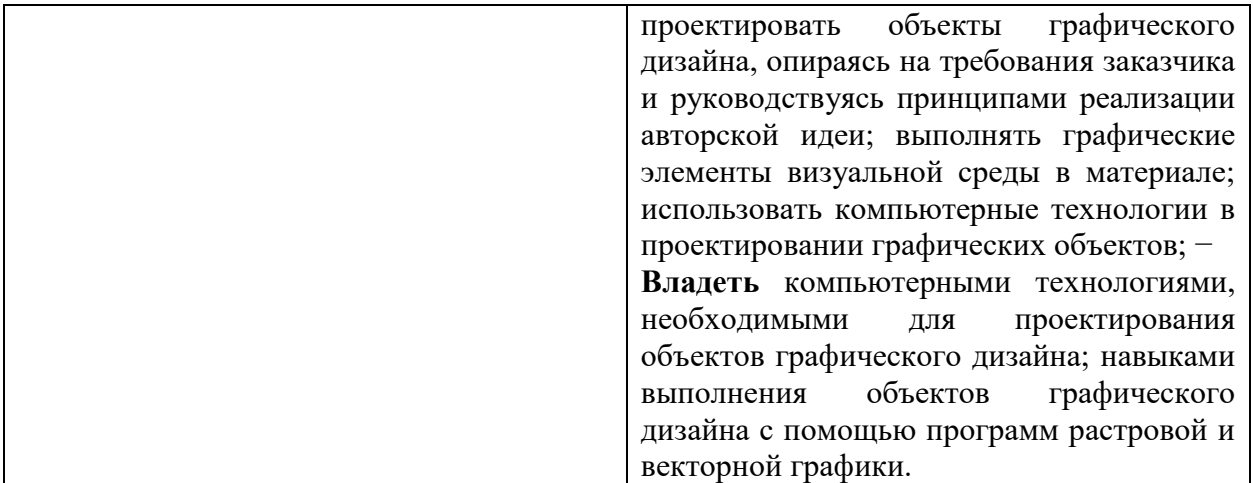

## **3. Содержание дисциплины**

Традиции в оформлении современных книг. Современные тенденции в оформлении книги. Принципы композиционной организации книги. Современные художники-иллюстраторы.

Приёмы композиционной организации книжной страницы. Разворот книги с модульной сеткой. Возможности трансформации традиционных составляющих книги. Коллаж, аппликация, фотография в иллюстрации.

Использование шрифта в современных книгах. Шрифтовая композиция в современной книге.

Современные возможности книжного дизайна. Книжный разворот детской книги с элементами объёма.

| $N_2$     | Разделы и           | Всего          | Формы занятий  |                |                 |
|-----------|---------------------|----------------|----------------|----------------|-----------------|
| $\Pi/\Pi$ | темы                | часов          | лекции         | практические   | самостоятельная |
|           |                     |                |                | занятия        | работа          |
| 1.        | Традиции в          | $\overline{2}$ | $\overline{2}$ |                |                 |
|           | оформлении          |                |                |                |                 |
|           | современных книг    |                |                |                |                 |
| 2.        | Современные         | $\overline{4}$ | $\overline{4}$ |                |                 |
|           | тенденции в         |                |                |                |                 |
|           | оформлении книги.   |                |                |                |                 |
|           | Принципы            |                |                |                |                 |
|           | композиционной      |                |                |                |                 |
|           | организации книги   |                |                |                |                 |
| 3.        | Современные         | 7              |                | $\overline{2}$ | 5               |
|           | художники -         |                |                |                |                 |
|           | иллюстраторы        |                |                |                |                 |
| 4.        | Приёмы              | 9              |                | $\overline{4}$ | 5               |
|           | композиционной      |                |                |                |                 |
|           | организации книжной |                |                |                |                 |
|           | страницы. Разворот  |                |                |                |                 |
|           | книги с модульной   |                |                |                |                 |
|           | сеткой              |                |                |                |                 |
| 5.        | Возможности         | 14             | $\overline{4}$ |                | 10              |
|           | трансформации       |                |                |                |                 |
|           | традиционных        |                |                |                |                 |
|           | составляющих книги. |                |                |                |                 |
| 6.        | Коллаж, аппликация, | 4              |                | $\overline{4}$ |                 |

**4. Тематический план**

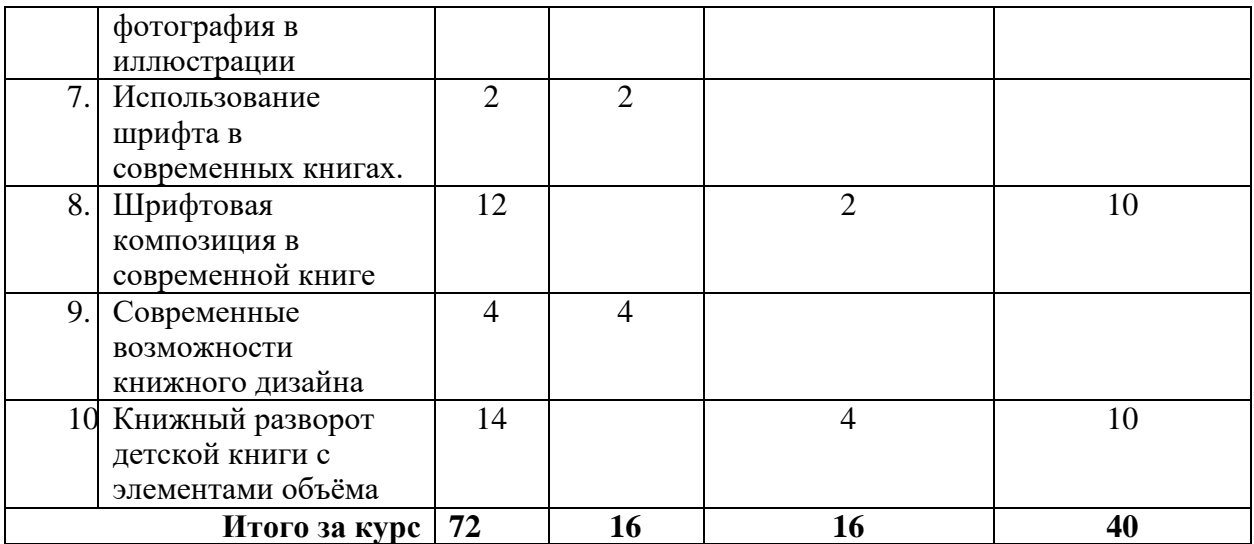

### **5. Виды образовательной деятельности Занятия лекционного типа**

# **Лекция 1. Традиции в оформлении современных книгах**

*Содержание:* 

Особенности традиционного книжного блока.

Элементы книжного блока.

Композиция, конструкция и архитектоника в книжном блоке

# **Лекция 2. Современные тенденции в оформлении книги. Принципы композиционной организации книги.**

## *Содержание:*

Особенности современного процесса создания книги.

Современные художники иллюстраторы. Анализ книг, оформленных современными художниками.

#### **Лекция 3**. **Возможности трансформации традиционных составляющих книги.** *Содержание:*

Современные формы традиционных элементов книги (виды обложек, форзацев, фронтисписов, особенности верстки).

Применение современных приёмов и техник в создании иллюстрации.

# **Лекция 4. Использование шрифта в современных книгах.**

*Содержание:* 

Создание шрифтовых обложек.

Использование возможностей шрифтовых композиций для создания художественного образа в оформлении книги.

**Лекция 5. Современные возможности книжного дизайна. Тенденции в книжном дизайне.**

# *Содержание:*

Крупные шрифты. Минимализм.

Пастельные природные цвета. Геометрические формы. Многоцветность. Сложные градиенты.

Зин. Иллюстрированная фотографии. Аппликация из бумаги или пластилина. Каваий. Нео Гео. Антигравитация: летающие и плавающие элементы. Сочетание противоположностей, реализм и двухмерный рисунок.

# **Практические занятия**

# **Практическое занятие 1. Современные художники-иллюстраторы**

*Содержание занятия:* Подготовить видеоряд о творчестве трёх художниковиллюстраторов (на выбор студентов).

Фамилия, имя, отчество

Страна, город – место творческой деятельности

Основные работы.

Примеры работ.

Определить признаки авторского стиля (стилизация, наполняемость деталями, применение цвета, фактура, основное настроение)

## **Современные авторы**

- Игорь Олейников
- Евгений Антоненков
- Владислав Ерко
- Евгения Гапчинская
- Галина Зинько
- Антон Ломаев
- Максим Митрофанов

*Самостоятельная работа* соответствует целям и задачам выполнения аудиторного занятия.

# **Практическое занятие 2. Приёмы композиционной организации книжной страницы. Разворот книги с модульной сеткой.**

*Содержание занятия:* разработка композиции разворота детской книги с использованием модульной сетки.

# **Последовательность выполнения**:

1.Эскизы, формирование замысла и стиля

- 2. Выполнение эскиза разворота на основании принципа третей.
- 3. Выполнение «картона»

4. Выполнение окончательного варианта

*Самостоятельная работа* соответствует целям и задачам выполнения аудиторного занятия.

## **Практическое занятие 3. Коллаж, аппликация, фотография в иллюстрации** *Содержание занятия:*

- 1. Разработка композиции разворота детской книги с использованием фотографии.
- 2. Разработка композиции разворота детской книги с использованием коллажа.

*Самостоятельная работа* соответствует целям и задачам выполнения аудиторного занятия.

## **Практическое занятие 4 . Шрифтовая композиция в современной книге.** *Содержание занятия:*

Разработка композиции шрифтового оформления обложки.

1.Эскизы, формирование замысла и стиля

2. Выполнение «картона»

3.. Выполнение окончательного варианта

*Самостоятельная работа* соответствует целям и задачам выполнения аудиторного занятия.

# **Практическое занятие 5. Книжный разворот детской книги с элементами объёма.**

# *Содержание занятия:*

Разработка композиции разворота детской книги с использованием элементов объёма:

1.Эскизы, формирование замысла и стиля

- 2. Выполнение макета
- 3. Выполнение окончательного варианта

*Самостоятельная работа* соответствует целям и задачам выполнения аудиторного занятия.

#### **6. Критерии оценивания результатов освоения дисциплины (модуля) 6.1. Оценочные средства и критерии оценивания для текущей аттестации**

**Примеры оценочных средств текущего контроля** Пример иллюстрации с использованием фотографии

Текущий контроль проводится на практических занятиях во время контактной работы с преподавателем.

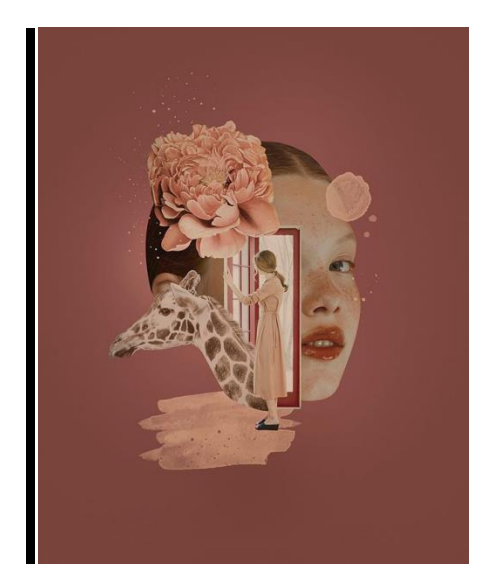

# **Требования к работам при текущем контроле**

- 1. Качество исполнения представленных работ: соответствует возрастным особенностям
- 2. Оригинальность художественного решения
- 3. Целесообразность применения фотографии для решения художественнотворческих задач
- 4. Аккуратность, тщательность исполнения
- 5. Творческий подход к выполнению работы.

# **Критерии оценки текущего контроля**

При соблюдении всех требований, перечисленных выше, работа засчитывается. При нарушении требований задание не засчитывается и возвращается на доработку

Пример иллюстрации с применением коллажа

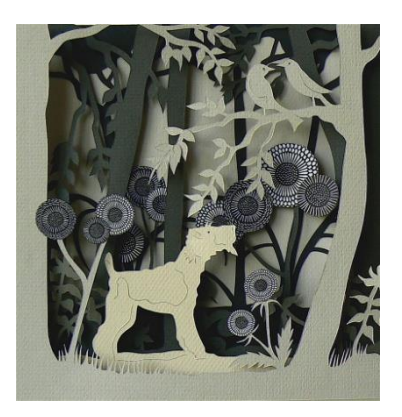

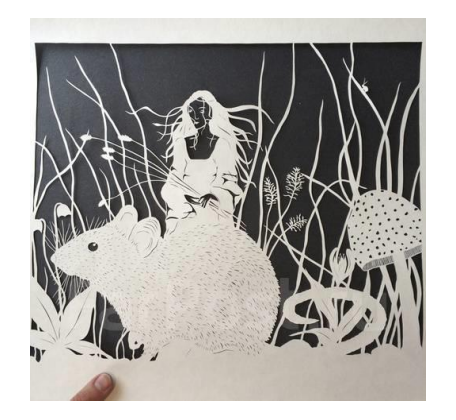

# **Требования к работам при текущем контроле**

- 1. .Качество исполнения представленных работ соответствует возрастным особенностям
- 2. Оригинальность художественного решения
- 3. Целесообразность применения коллажа для решения художественнотворческих задач
- 4. Аккуратность, тщательность исполнения
- 5. Творческий подход к выполнению работы.

# **Критерии оценки текущего контроля**

При соблюдении всех требований, перечисленных выше, работа засчитывается. При нарушении требований задание не засчитывается и возвращается на доработку

# **Пример оформления обложки шрифтовой композицией**

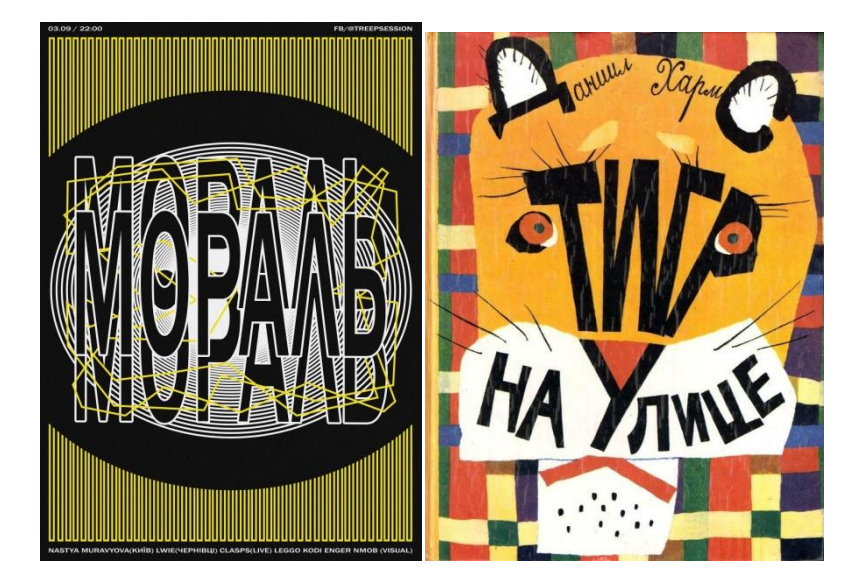

# **Требования к работам при текущем контроле**

- 1. Цельность шрифтового мотива (равновесие тональных, цветовых элементов, наличие главного и второстепенного)
- 2. Композиция шрифтовая организована в соответствии с законами формальной композиции
- 3. Наличие акцентов в соответствии с содержанием текста
- 4. Гармоничное расположение текста в формате
- 5. Цветовое решение соответствует содержанию
- 6. Дополнительные изобразительные элементы организованы со шрифтовой композицией ритмически и имеют соответствующее место.

## **6.2. Оценочные средства и критерии оценивания для промежуточной аттестации**

Форма промежуточной аттестации – **зачет**

Для определения уровня сформированности компетенций применяется процедура независимой оценки. Независимая оценка уровня сформированности компетенций осуществляется комиссией (с возможностью привлечения внешних экспертов со стороны работодателей). В состав комиссии входят 3 преподавателя: заведующий кафедрой – председатель комиссии и независимый эксперт, преподаватель, ведущий практические занятия по дисциплине «Современные технологии в книжном дизайне», преподаватель кафедры – независимый эксперт. Зачет проходит в форме просмотра.

# **К просмотру студенты должны представить следующие работы:**

- 1. Анализ работ 3 современных художников-иллюстраторов.
- 2. Иллюстрация к литературному произведению, выполненная на основе модульной сетки.
- 3. Иллюстрация с использованием фотографий.
- 4. Иллюстрация с использованием коллажа.
- 5. Объёмно-пространственная иллюстрация.

# **Пример оценочного средства для промежуточной аттестации Требования к анализу произведений художников-иллюстраторов**

- 1. Документ Woord, поля обычные, шрифт Times New Roman 12). Титульный лист, ФИО художника, Место творческой деятельности,
- 2. Основные работы в оформлении книги.
- 3. Техника исполнения, материалы для выполнения иллюстраций,
- 4. Средства выразительности материала, которые использует художник.
- 5. Особенности цветового строя.
- 6. Наличие орнамента.
- 7. Характерные стилистические особенности.
- 8. Композиционные приёмы организации книжного разворота.
- 9. Шрифт в книге. Использование декоративных возможностей шрифта в художественном решении оформления книги

#### **Пример выполнения иллюстрации на основе модульной сетки**

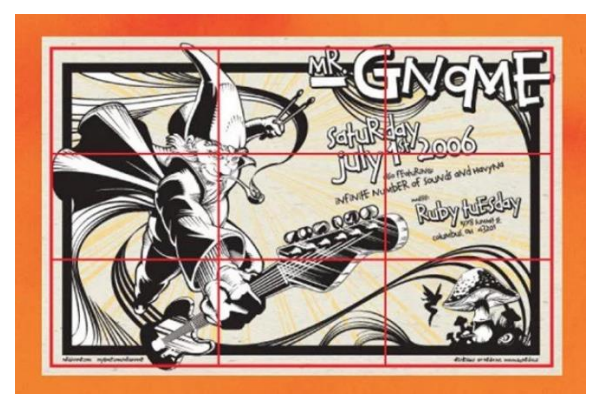

# **Требования к иллюстрации, выполненной на основе модульной сетки**

1. Метод, который предполагает разделение композиции на девять равных частей.

2. Деление проводится двумя горизонтальными и двумя вертикальными линиями, расположенными на одинаковом расстоянии друг от друга.

3. Четыре опорных точки при пересечении прямых, вдоль или в пределах которых рекомендовано располагать композицию.

4. Необходимо организовать композицию так, чтобы смысловые акценты соответствовали точкам пересечения линий сетки

5. Выполнить изображение иллюстрации в графическом материале

# **Пример обьёмной иллюстрации (книжка-игрушка)**

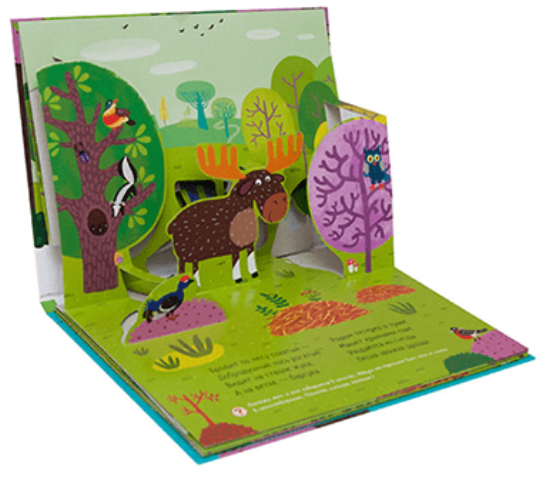

# **Требования к иллюстрации с элементами объёма**

- 1. Выполнение подготовительных набросков.
- 2. Разработка чернового макета формирования объёма в книге
- 3. Стилистическая определённость элементов изображения.
- 4. Декоративность цветового решения.
- 5. Соответствие стиля возрастным особенностям читателей
- 6. Наличие главного и второстепенного, выраженного композиционного центра

### **Критерии оценки графических работ**

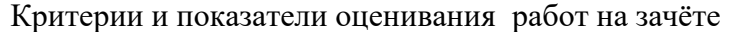

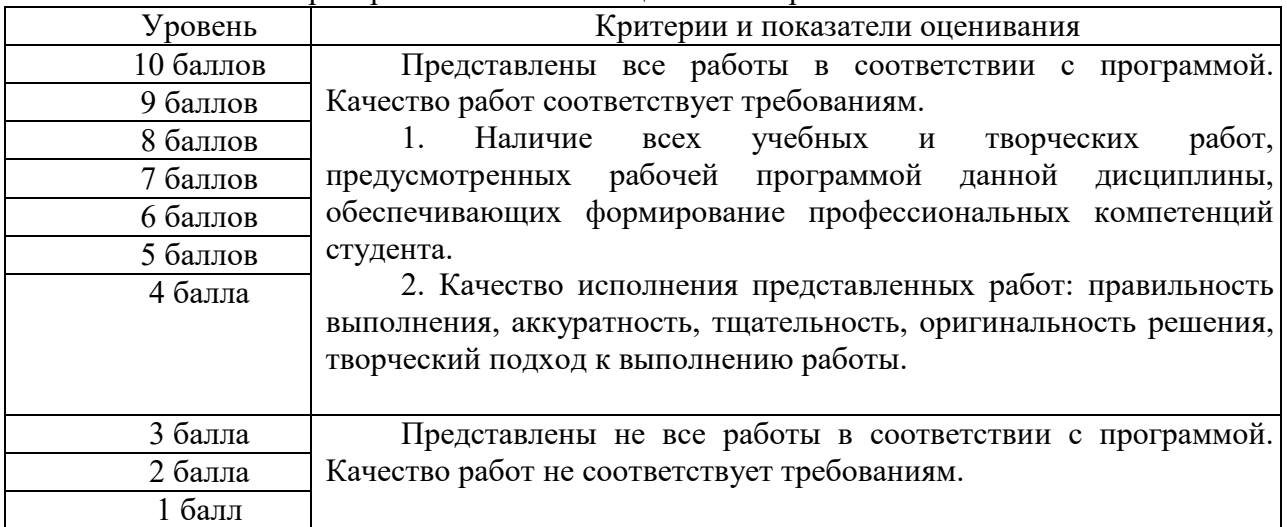

Таблица перевода оценок из 10-ти бальной системы в 5-ти бальную систему (*примечание: может быть дана ссылка на нормативный документ, в котором есть данная таблица*)

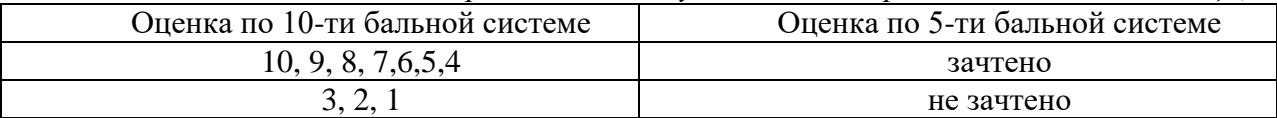

# **7. Перечень основной и дополнительной учебной литературы 7.1. Основная литература**

1. Базанов П. Н. История книжного дела. Книга первой русской эмиграции: учебное пособие / П. Н. Базанов. – Санкт-Петербург : Санкт-Петербургский государственный университет промышленных технологий и дизайна, 2020. – 208 c. – ISBN 978-5-9904765-61. – Текст : электронный // Электронно-библиотечная система IPR BOOKS : [сайт]. – URL: <https://www.iprbookshop.ru/102911.html>

2. Головко С. Б. Дизайн деловых периодических изданий: учебное пособие для студентов вузов, обучающихся по специальностям «Графика», «Журналистика», «Информационные технологии в дизайне», «Реклама» / С. Б. Головко. – Москва : ЮНИТИ-ДАНА, 2017. – 423 c. – ISBN 978-5-238-01477-7. – Текст : электронный // Электронно-библиотечная система IPR BOOKS : [сайт]. – URL: <https://www.iprbookshop.ru/83031.html>

3. Корытов О. В. Дизайн иллюстрированной книги : учебное пособие для вузов / О. В. Корытов. — Москва: Издательство Юрайт, 2022. — 122 с. — (Высшее образование). — ISBN 978-5-534-14433-8. — Текст : электронный // Образовательная платформа Юрайт [сайт]. — URL: [https://urait.ru/bcode/496803.](https://urait.ru/bcode/496803)

4. Основы производственного мастерства. Дизайн и верстка изданий : учебное пособие для бакалавров / . — Москва : Ай Пи Ар Медиа, 2021. — 195 c. — ISBN 978-5-4497-0850- 2. — Текст : электронный // IPR SMART : [сайт]. — URL: <https://www.iprbookshop.ru/103340.html>

5. Попов А.Д. Графический дизайн: учебное пособие / Попов А.Д.. — Белгород : Белгородский государственный технологический университет им. В.Г. Шухова, ЭБС АСВ, 2020. — 157 c. — Текст : электронный // IPR SMART : [сайт]. — URL: <https://www.iprbookshop.ru/110204.html>

6. Практика иллюстрирования книги: учебное пособие / составители Г. Б. Лавренко. – Санкт-Петербург: Санкт-Петербургский государственный университет промышленных технологий и дизайна, 2017. – 92 c. – Текст : электронный // Электронно-библиотечная система IPR BOOKS : [сайт]. – URL:<https://www.iprbookshop.ru/102663.html>

# **7.2. Дополнительная литература**

1. Герчук Е.Ю. Архитектура книги.- М.: ИндексМаркет, 2011.- 208с.,илл.

2. Гончарова Н.А. Композиция и архитектоника книги. – М.: «Книга», 1977г.

3. Малов В.И. Книга. Научно-популярное издание. - М.: СЛОВО/SLOVO, 2002- 48 стр., илл.

4. Пахомов Виктор Васильевич. Книжное искусство. М. Искусство. 1961.

5. Ратковски Натали. Профессия – иллюстратор. Учимся мыслить творчески. -3-е изд.- М.: Манн, Иванов и Фербер. 2014.

6. Фаворский Владимир Андреевич. Рассказы художника гравёра. М. Детская литература. 1965.

7. Чихольд Ян. Избранные статьи о книжном оформлении. М. Книга. 1980.

# **7.3. Перечень ресурсов информационно-телекоммуникационной сети «Интернет»**

Для активного включения студентов в учебный процесс, формирования и поддержания интереса на занятиях используются современные профессиональные базы данных, информационные справочные и поисковые системы.

1.Верстка книг: [http://www.maketdtp.ru/6-statii/verstka-knig-s-azov/verstka-knig-s](http://www.maketdtp.ru/6-statii/verstka-knig-s-azov/verstka-knig-s-azov/)[azov/](http://www.maketdtp.ru/6-statii/verstka-knig-s-azov/verstka-knig-s-azov/)

<https://www.bestfree.ru/soft/graph/make-up.php>

<https://www.kakprosto.ru/kak-77193-kak-sdelat-maket-knig>

2. ГОСТы и ОСТы [http://pechataem.ru/klientam/gostyi/ost-29.127-96.izdaniya](http://pechataem.ru/klientam/gostyi/ost-29.127-96.izdaniya-knizhnyie-dlya-detej.html)[knizhnyie-dlya-detej.html](http://pechataem.ru/klientam/gostyi/ost-29.127-96.izdaniya-knizhnyie-dlya-detej.html)

3. Классификация шрифтов [http://xilen.ru/blog/web/klassifikaciya-shriftov-i](http://xilen.ru/blog/web/klassifikaciya-shriftov-i-ispolzovaniya-v-veb-dizajne/)[ispolzovaniya-v-veb-dizajne/](http://xilen.ru/blog/web/klassifikaciya-shriftov-i-ispolzovaniya-v-veb-dizajne/)

*4. Расчёт пропорций полосы по правилам гармонических пропорции*

[http://adobeindesign.ru/2010/02/01/raschyot-proporcij-polosy-po-pravilam](http://adobeindesign.ru/2010/02/01/raschyot-proporcij-polosy-po-pravilam-garmonicheskix-proporcij/)[garmonicheskix-proporcij/](http://adobeindesign.ru/2010/02/01/raschyot-proporcij-polosy-po-pravilam-garmonicheskix-proporcij/)

5. Словарь верстальщика [http://attic.su/articles/margins](http://attic.su/articles/margins%206.%2057)

[6. 57](http://attic.su/articles/margins%206.%2057) советов для верстки [http://www.maketdtp.ru/6-statii/57-sovetov-dly-verstki](http://www.maketdtp.ru/6-statii/57-sovetov-dly-verstki-knigi/57-sovetov-verstki-knigi/)[knigi/57-sovetov-verstki-knigi/](http://www.maketdtp.ru/6-statii/57-sovetov-dly-verstki-knigi/57-sovetov-verstki-knigi/)

7. Ян Чихольд «Избранные статьи о книжном оформлении» [http://imwerden.de/pdf/tschichold\\_oblik\\_knigi\\_1980.pdf](http://imwerden.de/pdf/tschichold_oblik_knigi_1980.pdf)

# **8. Материально-техническое обеспечение**

Для осуществления образовательного процесса в университете имеется необходимая база:

- для проведения занятий лекционного и семинарского типа, групповых и индивидуальных консультаций, текущего контроля и промежуточной аттестации используется учебная аудитория, оснащенная мультимедийным проектором, ноутбуком, экраном;
- для практических работ используется аудитория, оборудованная наглядными пособиями и методическим фондом;
- для самостоятельной работы используется аудитория 12, 26, 13 оборудованные компьютерами с выходом в Интернет.

# **9. Программное обеспечение**

Kaspersky Endpoint Security для бизнеса Стандартный АО «Лаборатория Касперского», лицензия 1FB6-161215-133553-1-6231

Microsoft Open License, лицензия 49463448 в составе:

- 1. Microsoft Windows Professional 7 Russian
- 2. Microsoft Office 2010 Russian

# ДОКУМЕНТ ПОДПИСАН ЭЛЕКТРОННОЙ ПОДПИСЬЮ

Сертификат: 03B6A3C600B7ADA9B742A1E041DE7D81B0 Владелец: Артеменков Михаил Николаевич Действителен: с 04.10.2021 до 07.10.2022